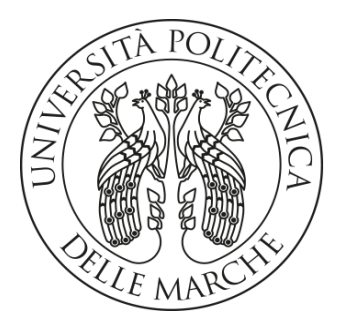

# **UNIVERSITÀ POLITECNICA DELLE MARCHE FACOLTÀ DI INGEGNERIA**

Corso di Laurea Triennale in Ingegneria Elettronica Dipartimento di Ingegneria dell'Informazione

# **Modulazione del fattore riciano di una camera riverberante con modalità di mescolamento meccanico per emulazione di ambienti di propagazione 5G**

# **Rician K factor tuning in a mechanical stirred reverberation chamber to emulate 5G propagation environments**

Relatore: Chiar.mo Tesi di Laurea di:

 **Prof. Valter Mariani Primiani Gioele Manuguerra**

 Correlatore: Chiar.mo  **Ing. Alfredo De Leo**

A.A. 2022 / 2023

## **INDICE**

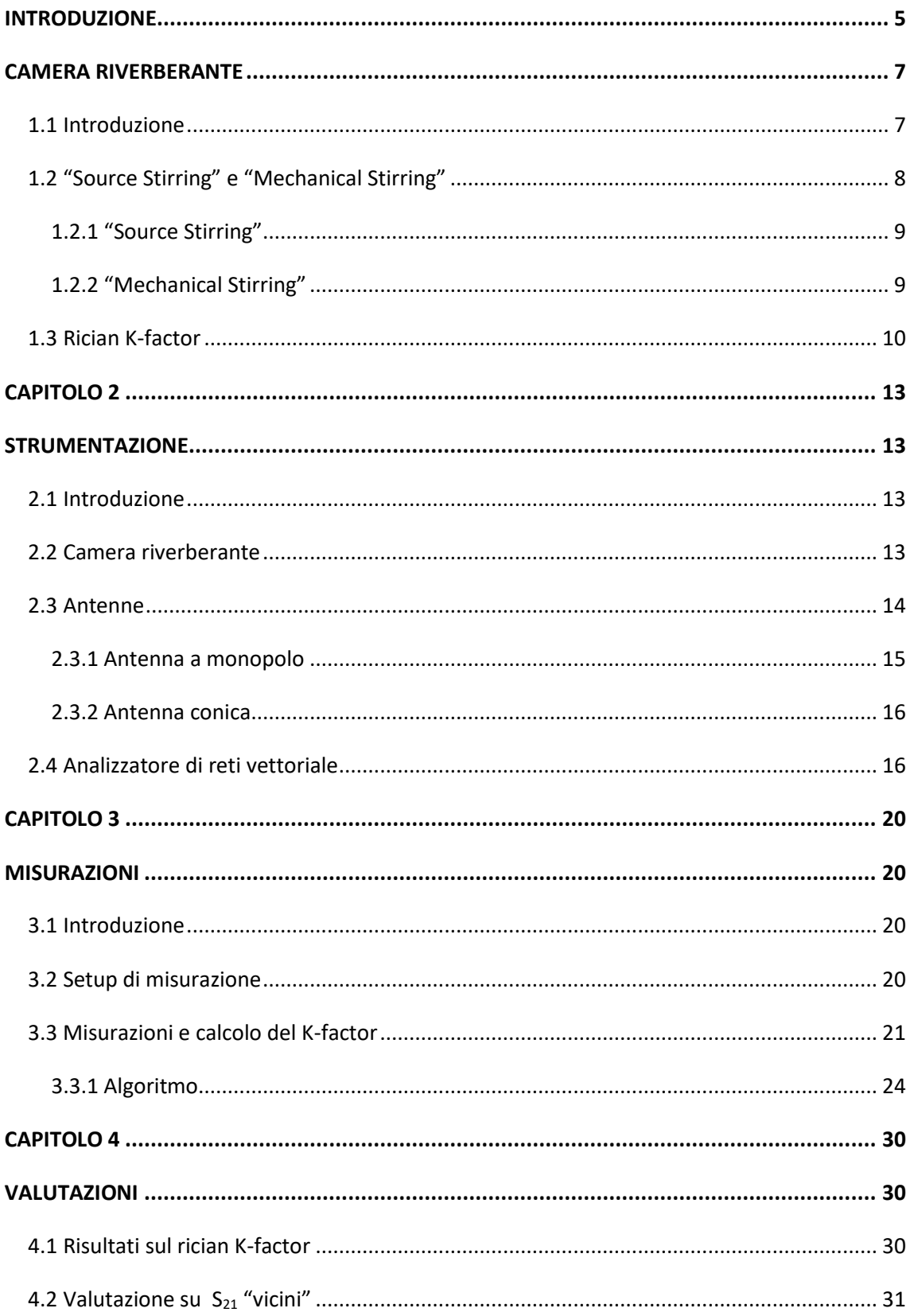

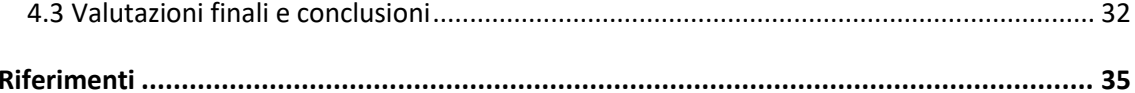

### <span id="page-4-0"></span>**INTRODUZIONE**

L'obiettivo di questa tesi consiste nel determinare il comportamento e di conseguenza modulare il fattore K di una camera riverberante per poter ricreare ambienti di propagazione 5G.

La tesi è suddivisa nelle seguenti sezioni:

- 1. Una breve descrizione della camera riverberante utilizzata sia dal punto di vista teorico che pratico.
- 2. Un riepilogo della strumentazione utilizzata per le misurazioni.
- 3. Risultati ottenuti attraverso descrizione e commenti delle tecniche e algoritmi utilizzati.
- 4. Il capitolo conclusivo volto a definire le considerazioni finali e un breve commento sul possibile utilizzo dei risultati ottenuti.

La rete 5G rappresenta la quinta generazione delle cellule telefoniche. L'introduzione nel campo delle comunicazioni è avvenuta principalmente per la grande velocità di trasferimento dati rispetto alla vecchia trasmissione in 4G. Inoltre, questa nuova rete sfrutta spettri di frequenze non coperti dalle vecchie reti e permette a più trasmettitori e ricevitori (eterogenei) di trasferire più dati simultaneamente ed in diverse direzioni. Considerando tutte le novità introdotte nella tecnologia 5G, nasce la necessità di testare questi nuovi e complessi sistemi in un ambiente controllato che riproduce canali di propagazione per queste nuove frequenze.

In questa tesi non verranno approfonditi gli aspetti teorici delle camere riverberanti in quanto non attinenti agli scopi della suddetta. La branca dell'elettromagnetismo che ne contiene i fondamenti è solida grazie ad autori come Harrington [1], Balanis [2], Jackson [3], Kraus [4], Hill [5] e Van Bladel [6] per cui si può sempre far riferimento a tali autori ed ai relativi testi per approfondire gli aspetti teorici alla base di questo elaborato.

### **CAPITOLO 1**

#### <span id="page-6-0"></span>**CAMERA RIVERBERANTE**

#### <span id="page-6-1"></span>**1.1 Introduzione**

Come già anticipato, un aspetto che nel corso degli anni è diventato predominante nella vita di tutti i giorni riguarda le comunicazioni e per tale motivo la ricerca e lo sviluppo di tecnologie in grado di migliorare e sostenere la sempre maggiore richiesta sono diventate il fulcro dello studio matematico e ingegneristico dell'età contemporanea.

Le comunicazioni si appoggiano sostanzialmente su due colonne: le antenne, utilizzate per ricezione e trasmissione, e l'ambiente di propagazione del segnale.

Per poter definire e migliorare il comportamento di tali antenne è necessario ricreare un ambiente capace di modellizzare quello reale. Per tal motivo vengono utilizzate le camere riverberanti (RC).

In particolare, in questa tesi verrà analizzato un fattore della camera nominato Rician K-factor, valutato proprio attraverso la propagazione di campi elettromagnetici all'interno delle RC nelle frequenze tipiche del 5G. Prima di passare alla trattazione delle misurazioni effettuate è utile una breve descrizione delle camere riverberanti e soprattutto delle tecniche utilizzate per il mescolamento dei campi elettromagnetici all'interno di esse. Successivamente sarà anche analizzato il fattore K della camera.

Una camera riverberante (figura 1.1) è una struttura metallica in genere a forma di cubo che viene utilizzato nell'ambito della compatibilità elettromagnetica. A differenza delle camere anecoiche, dove il segnale (di qualsiasi tipo) viene assorbito dalle pareti, nelle RC le pareti sono costruite proprio per riflettere il più possibile le onde incidenti, in questo modo è possibile ottenere campi di elevata intensità iniettando segnali di moderata potenza. Tale struttura è perfetta per ricreare ambienti reali, caratterizzati da una molteplicità di segnali riflessi e trasmessi e permettere uno studio sulle antenne il più fedele possibile alla realtà.

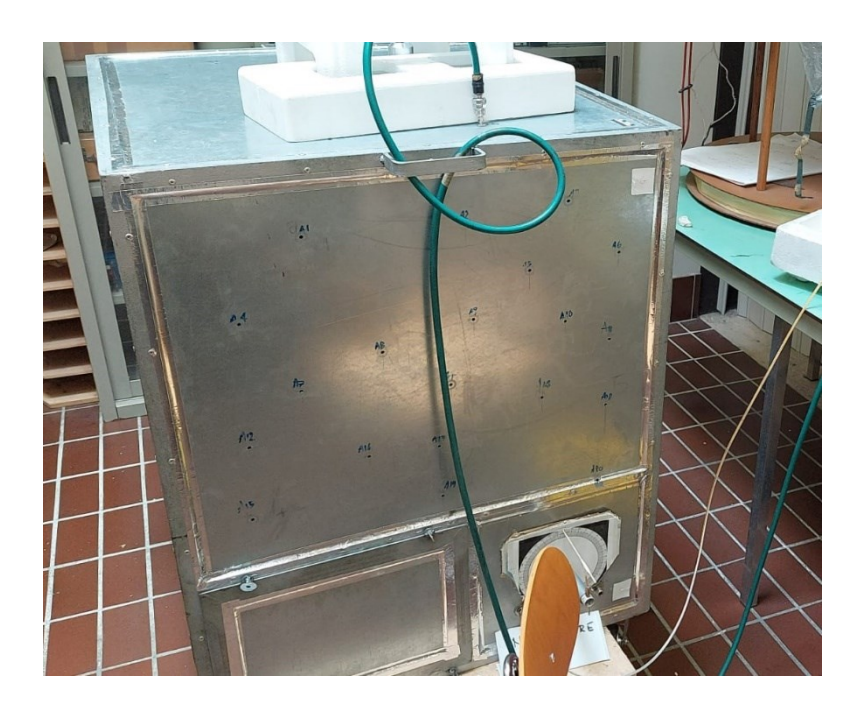

*Figura 1.1 camera riverberante del laboratorio di antenne di UNIVPM*

### <span id="page-7-0"></span>**1.2 "Source Stirring" e "Mechanical Stirring"**

Per poter studiare i campi all'interno di una RC occorre definire le tecniche utilizzate. In questo paragrafo saranno accennate due tecniche, entrambe

valide. La prima tecnica verrà introdotta esclusivamente a scopo informativo, in quanto non utilizzata per le misurazioni, la seconda, invece, verrà inclusa proprio perché sarà quella impiegata per ottenere i risultati illustrati in seguito.

### <span id="page-8-0"></span>**1.2.1 "Source Stirring"**

La tecnica del "Source Stirring" si basa sul cambiamento continuo della posizione della sorgente di eccitazione (in questo caso l'antenna a monopolo) per la creazione di un campo uniforme. La camera riverberante utilizzata è fornita di vari punti di accesso per l'antenna disposti in maniera casuale su tutte le facce della camera così da conferire una distribuzione interna più uniforme possibile.

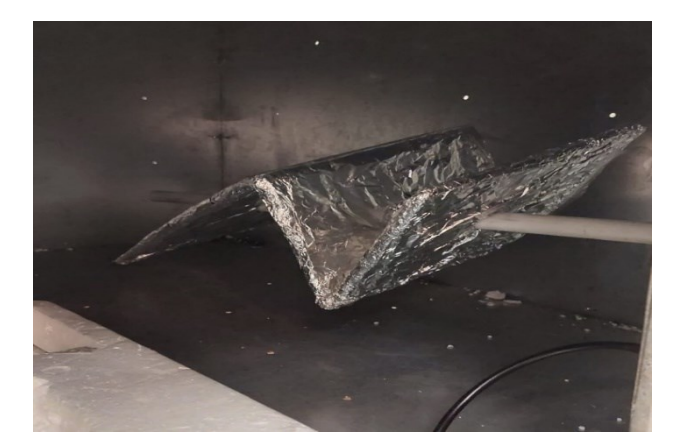

## <span id="page-8-1"></span>**1.2.2 "Mechanical Stirring"**

Figura 1.2 pala meccanica utilizzata per il "Mechanical Stirring"

Il "Mechanical Stirring" si basa sul mescolamento dei campi e quindi sul cambiamento delle condizioni al contorno attraverso l'utilizzo di una pala meccanica di forma irregolare capace di ruotare attorno al proprio asse tramite intervalli regolari espressi in gradi. La rotazione fornisce una distribuzione diversa ad ogni step, cambiando di fatto le condizioni al contorno e permettendo una distribuzione uniforme dei campi. Questa tecnica sarà quella utilizzata per le misurazioni effettuate. In figura 1.2 è presente l'immagine della pala meccanica utilizzata per gli scopi sopracitati. Le dimensioni dell'agitatore sono importanti perché maggiori sono e migliori saranno le performance della RC.

#### <span id="page-9-0"></span>**1.3 Rician K-factor**

Il centro delle misurazioni effettuate e descritte in questa tesi è il fattore riciano. Esso è definito come il rapporto tra la componente diretta del campo e la componente "stirred". Quest'ultima è frutto del mescolamento delle riflessioni del campo sulle superfici della camera. Tale fattore, quindi, serve come indicatore per verificare che la potenza "unstirred" all'interno di una camera sia la minima possibile, poiché è stato dimostrato che tale potenza rappresenta una grave fonte di incertezza di misura per la caratterizzazione delle proprietà di un'antenna. La trattazione completa di questo fattore può essere trovata nel riferimento [7], qui è riassunta come segue.

Qualsiasi misurazione della trasmissione in una RC inizia con la misurazione della funzione di trasferimento della camera. La misura dei parametri  $S_{12}$  o S<sub>21</sub> dipende dal setup utilizzato e può essere suddiviso in due componenti:

$$
S_{21}\!\!=\!\!S_{21d}\!\!+\!\!S_{21s}
$$

dove  $S_{21d}$  è la componente diretta e  $S_{21s}$  è la componente "stirred". In caso tale componente sia nulla allora si ha solo la componente diretta come avviene nelle camere anecoiche.

Attraverso un'analisi statistica in condizioni ideali deve risultare che la componente frutto del mescolamento abbia media e varianza pari a:

$$
\langle S_{21s} \rangle = 0 \tag{1.1}
$$

$$
var[Re(S_{21s})] = var[Im(S_{21s})] = \langle [Re(S_{21s})]^2 \rangle = \langle [Im(S_{21s})]^2 \rangle = \sigma_r^2 \qquad (1.2)
$$

dove  $\sigma_r$  rappresenta la deviazione standard. La componente diretta invece ha varianza nulla e media non nulla:

$$
var[Re(S_{21d})] = var[Im(S_{21d})] = \langle [Re(S_{21d})]^2 \rangle = \langle [Im(S_{21d})]^2 \rangle = 0 \qquad (1.3)
$$

da cui si può scrivere:

$$
var[Re(S_{21})] = var[Im(S_{21})] = \langle [Re(S_{21})]^2 \rangle = \langle [Im(S_{21})]^2 \rangle = \sigma_r^2
$$
 (1.4)

oppure

$$
2\sigma_r^2 = \langle \int S_{21} < S_{21} > \int^2 > \tag{1.5}
$$

il valore medio è legato alla componente diretta da:

$$
d_r = \vert < S_{21} > \vert \tag{1.6}
$$

Pertanto il rician K-factor (rapporto tra la componente unstirred e stirred) può essere espresso come:

$$
K = \frac{d_r^2}{2\sigma_r^2} = \frac{(||)^2}{<|S_{21}-|^2>} \tag{1.7}
$$

[8].

Il fattore K è importante nell'ottimizzazione degli schemi di modulazione e codifica di un dato canale. Gli ambienti di propagazione del 5G sono caratterizzati da valori molto elevati del fattore riciano nelle aree urbane e un valore inferiore per quelle suburbane, ambienti rurali e interni. Infine, va notato che possono essere adottati anche altri parametri per la caratterizzazione di un canale di propagazione emulato all'interno di un RC. La possibilità di sintonizzare il fattore K, indipendentemente dalle impostazioni di altri parametri, rappresenta un vantaggio nell'utilizzo dell'RC per testare sistemi wireless. Le RC sono solitamente caratterizzate da valori più bassi del K-factor; Al fine di aumentare il fattore K per emulare gli ambienti di propagazione, solitamente vengono inseriti elementi con perdite. Le perdite però abbassando notevolmente il fattore di qualità della camera [9]. in questa tesi si vedrà come aumentare il K-factor senza aggiungere perdite attraverso algoritmi che verranno spiegati successivamente.

### <span id="page-12-0"></span>**CAPITOLO 2**

### <span id="page-12-1"></span>**STRUMENTAZIONE**

#### <span id="page-12-2"></span>**2.1 Introduzione**

In questo paragrafo verranno descritti gli strumenti utilizzati durante la misurazione, ovvero una descrizione più dettagliata sulla camera riverberante e una breve esposizione sull'analizzatore di reti necessario per il calcolo dei parametri della matrice S e infine una relazione sulle antenne utilizzate per la trasmissione e la ricezione dei segnali all'interno della camera.

#### <span id="page-12-3"></span>**2.2 Camera riverberante**

Come precedentemente accennato la camera riverberante è una struttura chiusa caratterizzata da pareti metalliche e conduttive che hanno il principale scopo di riflettere le onde che incidono su di esse. La struttura presa in esame, che è presente in figura 1.1, ha una dimensione di 0.9 x 0.8 x 1 metri il che la rende una camera più piccola rispetto a quelle utilizzate nel campo della compatibilità industriale.

La camera è formata da una piccola porta (0.41 x 0.31 m) che si chiude ermeticamente e che viene utilizzata per posizionare al suo interno una o più antenne utilizzate per la ricezione. Inoltre, come già anticipato è

13

presente una pala meccanica metallica utilizzata per il "Mechanical Stirring" e un foro per permettere il passaggio di cavi che connettono l'analizzatore alle antenne (figura 2.1).

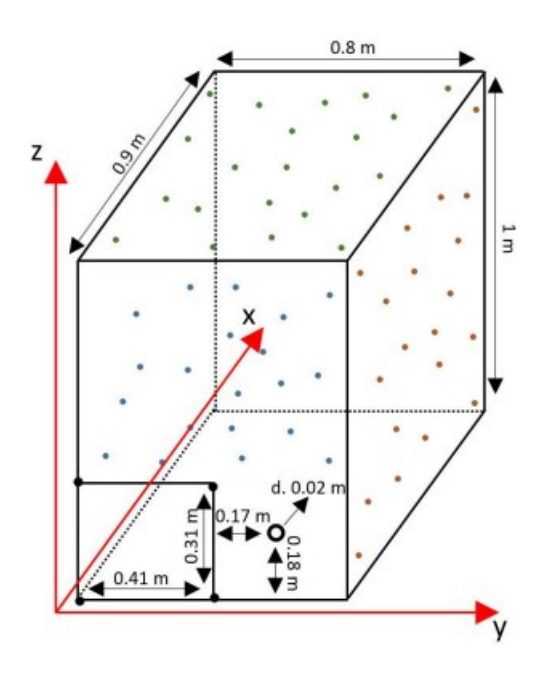

*Figura 2.1 RC sotto esame*

Un'altra caratteristica di queste camere è la presenza di fori disposti in maniera casuale sulle pareti della camera utili per poter usufruire anche della tecnica del "Source Stirring". Tali fori hanno una dimensione ridotta rispetto alla lunghezza d'onda riferita alle frequenze utilizzate il che permette poche perdite che non influiscono sulle misure effettuate.

#### <span id="page-13-0"></span>**2.3 Antenne**

Le antenne sono fondamentali nella trattazione di questa tesi, in quanto permettono di tramettere e ricevere il segnale per far sì di poter valutare il fattore K della camera. Per queste misurazioni sono state utilizzati due tipi di antenne: un'antenna conica e un'antenna a monopolo. Di seguito verranno brevemente definite le caratteristiche delle due antenne.

#### <span id="page-14-0"></span>**2.3.1 Antenna a monopolo**

In figura 2.2 è presente l'antenna a monopolo utilizzata per la trasmissione del segnale all'interno della RC. La lunghezza viene scelta in base alla lunghezza d'onda dei campi. In questo caso l'antenna nel suo complesso è di 10 cm.

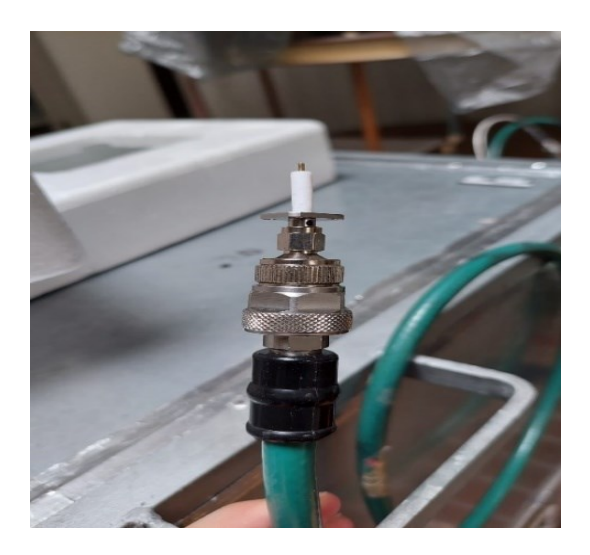

*Figura 2.2 antenna a monopolo*

#### <span id="page-15-0"></span>**2.3.2 Antenna conica**

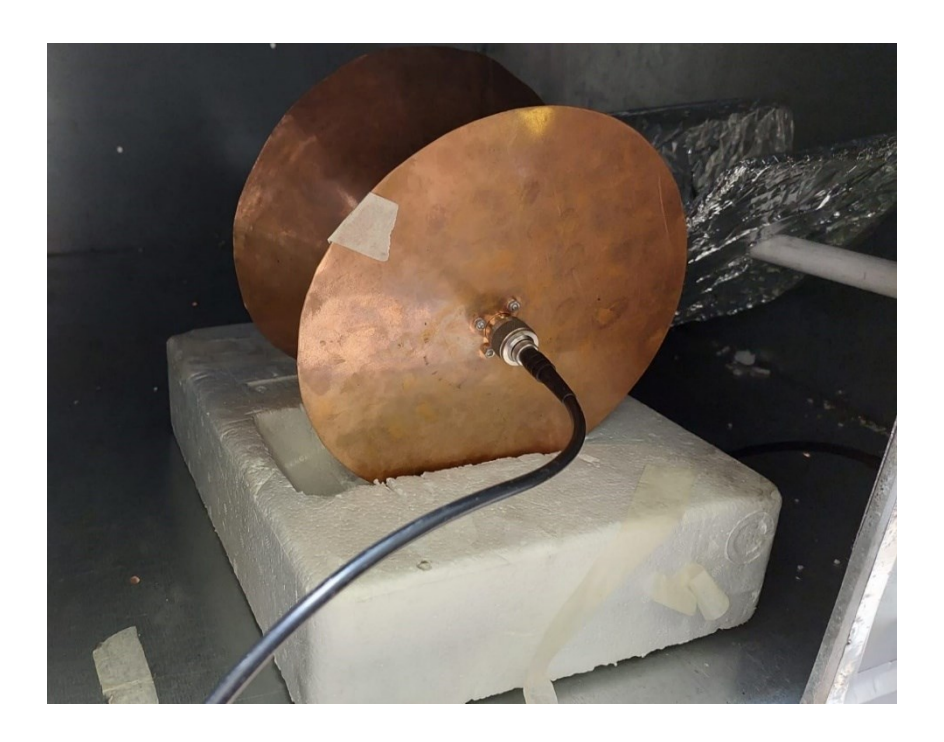

*Figura 2.3 antenna conica*

L'antenna in figura 2.3 è un'antenna conica utilizzata per la ricezione del segnale. Non è un'antenna ufficiale in quanto realizzato a mano. Presenta un disco alla base e una parte superiore conica entrambi con diametro di 21.5 cm, mentre l'altezza è di 11.5 cm.

#### <span id="page-15-1"></span>**2.4 Analizzatore di reti vettoriale**

L'analizzatore di reti è uno strumento in grado di svolgere molteplici funzioni e analizzare le caratteristiche delle reti elettriche, in particolare quelle che riguardano trasmissione e riflessione sia in ampiezza che in fase.

Lo strumento fornito dall'università è FIELDFOX MICROWAVE VECTOR NETWORKANALIZER NP126A che possiede una portata di misura da 10 KHz a 26.1 GHz (figura 2.4).

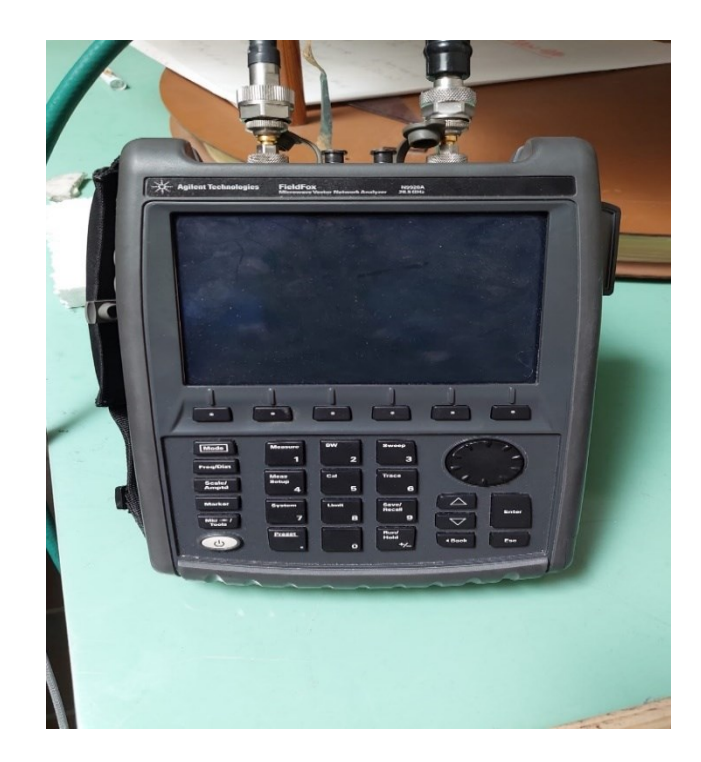

*Figura 2.4 analizzatore di reti vettoriale*

Per poter funzionare al meglio lo strumento deve essere prima calibrato utilizzando un apposito set di calibrazione presente in figura 2.5 e 2.6. Dalla figura 2.6 si possono identificare i componenti che permettono la calibrazione e che possono essere utilizzati seguendo attentamene il processo descritto nel manuale dell'analizzatore di rete utilizzato.

Il kit di calibrazione deve lavorare alle frequenze che sono state scelte per il test, quindi 3-4 GHz. Per poter calibrare lo strumento, quest'ultimo deve conoscere che tipo di kit stiamo utilizzando. Per prima cosa lo strumento chiede un aperto di tipo femmina, poi un corto ed infine un carico noto a 50 Ohm. Dopo aver fatto queste tre misurazioni è possibile calcolare i coefficienti della matrice S, quindi S<sub>11</sub>, S<sub>21</sub> ecc... Mantenendo il carico noto e facendo le misurazioni di  $S_{11}$  si nota che il valore dovrebbe essere 0.

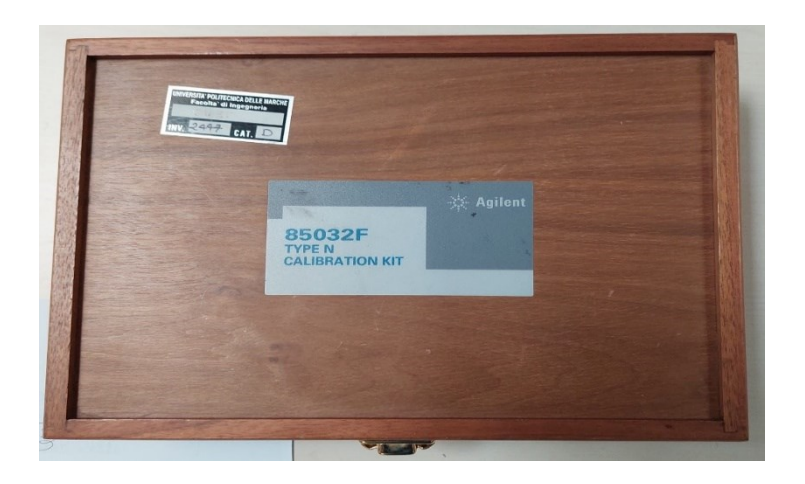

*Figura 2.5 set di calibrazione*

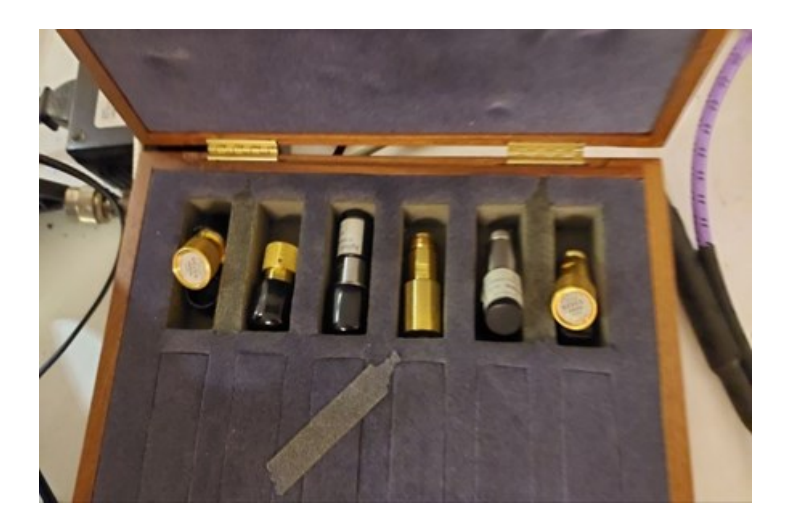

*Figura 2.6 kit: un carico da 50 Ω, un aperto e un corto circuito di tipo N maschio e femmina*

In realtà il display mostrerà -50 dB, effettivamente un valore molto piccolo ma non zero. Inoltre, il cavo è molto importante poiché muoverlo può falsare le misurazioni, per cui conviene sempre cercare di mantenere lo strumento il più fermo possibile. Considerato che in questo caso le misure saranno fatte utilizzando entrambe le porte, il procedimento appena visto

deve essere ripetuto nuovamente in modo che entrambe le porte siano calibrate. Grazie al file preimpostato (2P32703800), la calibrazione non è stata necessaria in quanto effettuata precedentemente e già salvata all'interno di tale file.

La calibrazione viene effettuata per eliminare gli effetti di perdita nei connettori e adattatori. Gli errori introdotti dalle perdite e dal disallineamento non saranno completamente rimossi ma sicuramente diminuiti.

Dopo la calibrazione è pronto per l'utilizzo in questo caso per determinare la matrice S di scattering, in particolare il fattore  $S_{21}$ , fondamentale per il rician K factor. Idealmente vorremmo misurare solo le caratteristiche della camera. Il problema è che non c'è modo di calibrare gli effetti delle antenne presenti all'interno del processo. Per cui i risultati ottenuti terranno conto della camera e delle antenne come un unico sistema.

### <span id="page-19-0"></span>**CAPITOLO 3**

#### <span id="page-19-1"></span>**MISURAZIONI**

#### <span id="page-19-2"></span>**3.1 Introduzione**

In questo capitolo saranno inseriti il procedimento di misurazione e di elaborazione dei dati raccolti. Le misurazioni sono state effettuate utilizzando gli strumenti già descritti nel Capitolo 2. Una volta terminata la fase di raccolta dei dati, questi ultimi sono stati elaborati utilizzando la piattaforma Matlab. Considerato che il numero di misurazioni effettuate è piuttosto ingente verranno presentate solamente quelle più rilevanti e utili al fine di comprendere i risultati ottenuti.

#### <span id="page-19-3"></span>**3.2 Setup di misurazione**

Il setup di misurazione prevede la presenza di un analizzatore di reti a cui sono collegate due antenne: l'antenna a monopolo viene utilizzata come antenna trasmittente ed è stato posta in uno dei fori presenti nella parte superiore della camera. Considerato che la tecnica utilizzata è quella del "Mechanical Stirring" la posizione dell'antenna trasmittente non ha alcuna rilevanza ai fini delle misure a patto che queste ultime siano fatto con l'antenna sempre nella stessa posizione (figura 3.1).

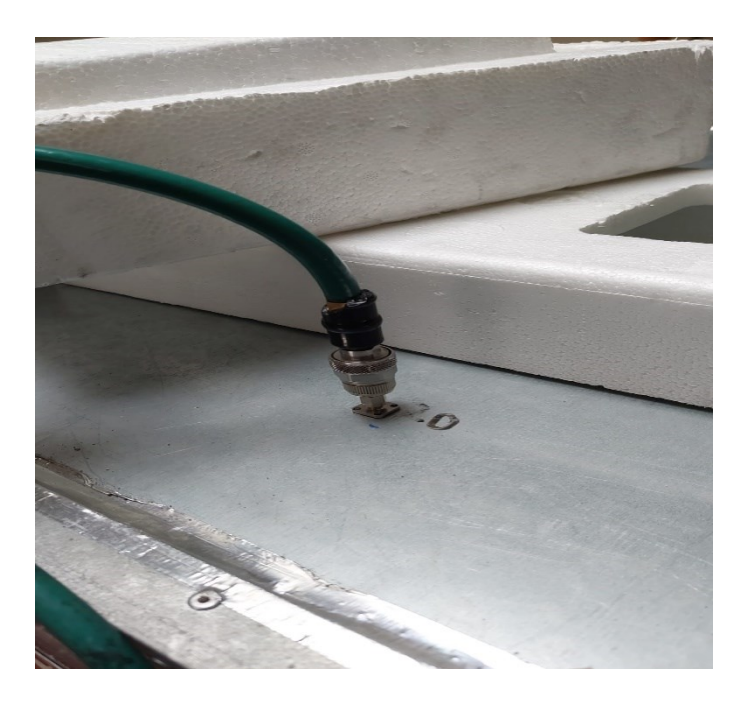

*Figura 3.1 posizione fissa dell'antenna trasmittente*

Si ha poi la presenza dell'antenna conica utilizzata come antenna ricevente che nel corso delle misure verrà spostata all'interno della camera attraverso modalità che verranno spiegate in seguito. In totale l'antenna ricevente si troverà in 45 posizioni differenti all'interno della RC per permettere una più accurata mappatura dei campi all'interno della stessa e di conseguenza una misurazione dei parametri S e del fattore riciano più fedele possibile.

### <span id="page-20-0"></span>**3.3 Misurazioni e calcolo del K-factor**

Prima di passare alla spiegazione delle fasi legata alla misura bisogna definire in quale delle bande 5G ci si è posizionati. Le bande possibili sono 3:

- 1. 700-800 MHz
- 2. 3-4 GHz

3. 26-27 GHz

Per motivi legati sia alla strumentazione che alla fedeltà delle misure è stata scelta la seconda delle 3 bande, nel dettaglio la misura va da 3.270 GHz a 3.800 GHz. In figura 3.2 è presente l'immagine che definisce la banda utilizzata.

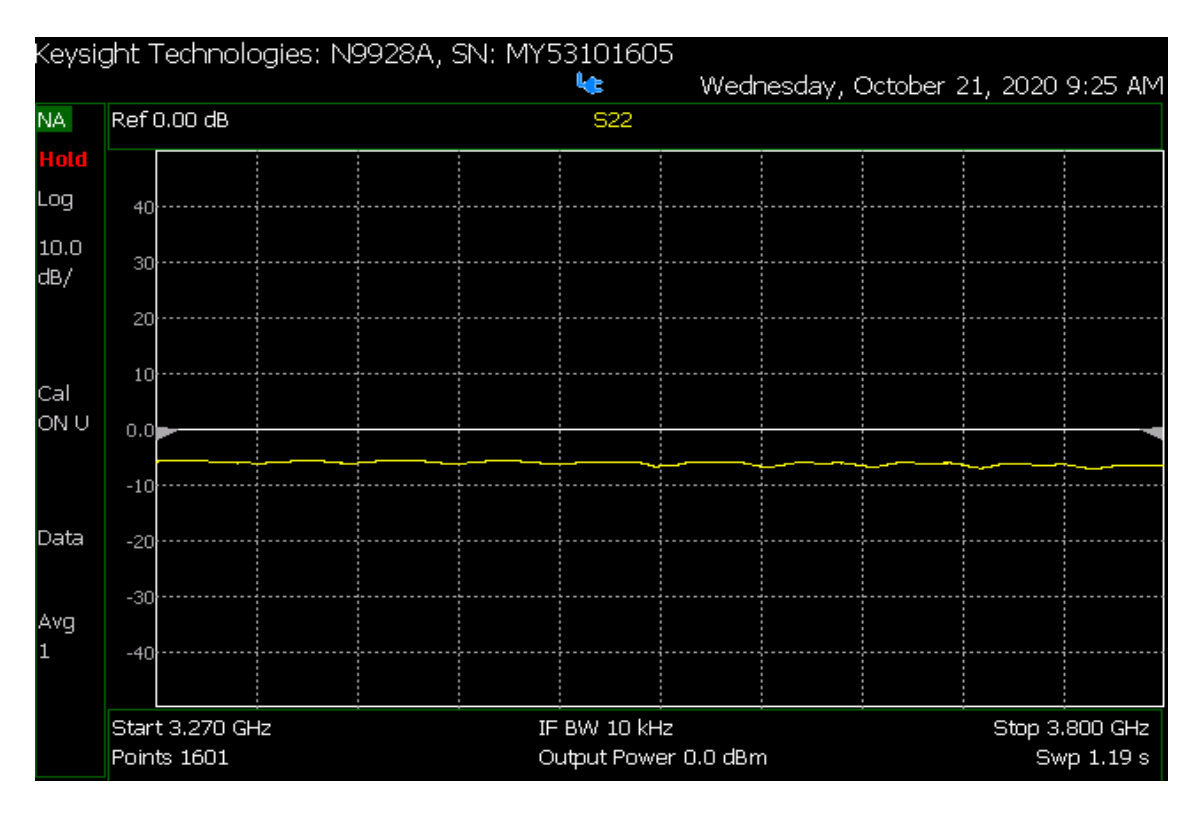

*Figura 3.2 banda utilizzata per la misurazione del parametro s21*

Tale banda è suddivisa in 1601 punti il che significa che il fattore  $S_{21}$ prelevato sarà prelevato per 1601 frequenze all'interno di tale range.

Per poter prelevare il fattore  $S_{21}$ , all'interno dell'analizzatore di reti è stato precedentemente installato un file (2P32703800) con al suo interno il setup completo di misura.

Caricato il file, si definisce adesso il processo di misurazione. Quest'ultime sono state effettuate seguendo questo iter:

l'antenna ricevente assumerà in totale 45 posizioni all'interno della camera 1A,1B…3O (figura 3.4) (tale numerazione è assolutamente personale) in cui i numeri rappresentano i piani su cui è stata posizionata l'antenna mentre le lettere indicano le posizioni su ogni piano.

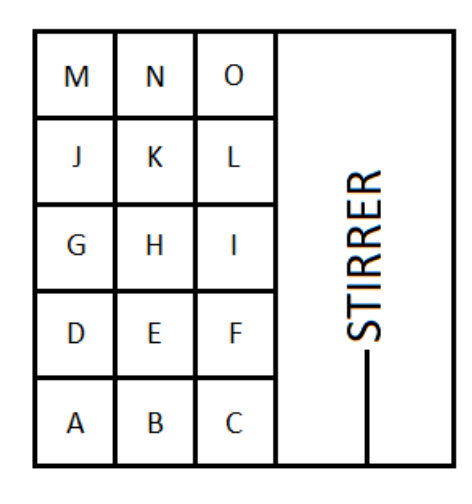

*Figura 3.4 posizioni dell'antenna ricevente (sezione dall'alto della camera)*

Per ogni piano le posizioni sono 15 e sono definite in modo tale da coprire tutta l'area disponibile della RC. Considerato il piano 1, quello a terra, il piano 2 si trova a circa 10/12 cm rispetto al piano 1, lo stesso vale per il piano 3 rispetto al 2. Per poter alzare l'antenna sono state utilizzate delle piattaforme di polistirolo totalmente trasparenti ai campi misurati. In figura 3.5 ne è presente un esempio. Per ogni posizione dell'antenna ricevente sono state definite 100 diverse posizioni dello stirrer in questo modo: la pala viene spostata ogni volta di 3.6°, viene prelevato il fattore  $S_{21}$  per la singola posizione dello stirrer fino a coprire l'intero angolo di 360°. Fatto questo l'antenna viene spostata nella posizione successiva. In totale quindi sono state compiute 4500 misurazioni (45 x 100) e quindi prelevati 4500 x 1601 parametri S<sub>21</sub>. L'analizzatore di reti crea automaticamente una matrice di 1601 x 9 dove le 9 colonne rappresentano diversi parametri, tra cui quelli

della matrice S. Grazie al file precedentemente caricato si possono estrapolare direttamente i valori del parametro S21.

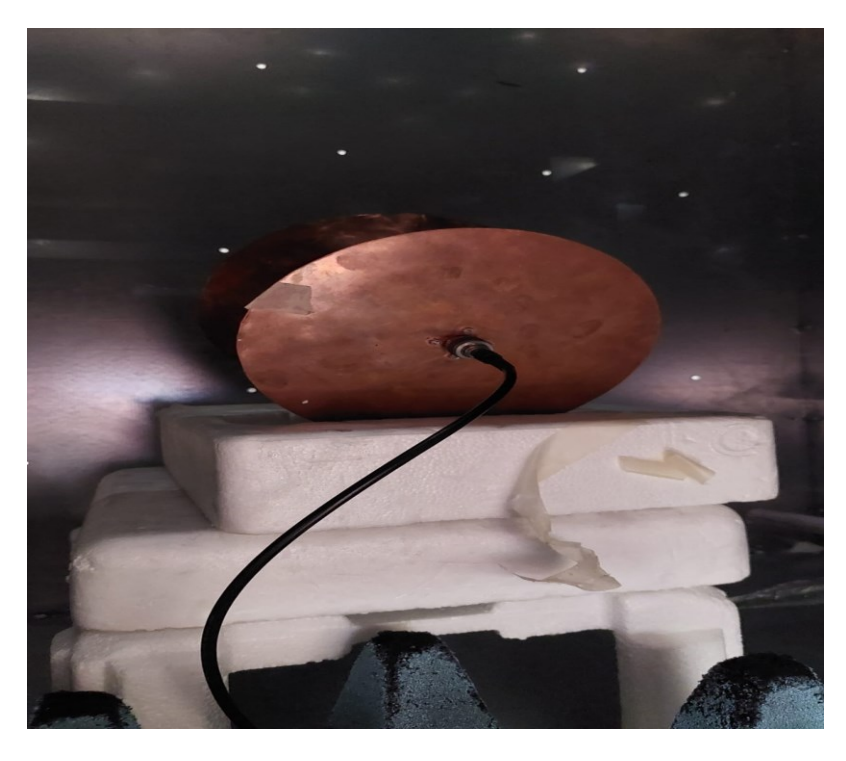

*Figura 3.5 antenna in posizione 3O utilizzando piattaforme in polistirolo*

Una volta determinati i valori S<sub>21</sub> bisogna ricavare il K-factor. Con l'ausilio di Matlab è possibile ottenere tali valori. In generale all'interno di una camera riverberante il fattore riciano assume valori molto piccoli (in questo caso dell'ordine di 10<sup>-3</sup>) per cui bisogna utilizzare un ulteriore script che permette di ottimizzarlo. In figura 3.6 è presente lo script utilizzato per l'ottimizzazione.

### <span id="page-23-0"></span>**3.3.1 Algoritmo**

```
close all
clear all
N FREQ = 1601
N STIRRER = 100
for ns=1:N FREQ
buf = springf('./S12 meas %d.math', ns);%buf = sprintf('../3GHzDiscCone/S12 meas %d.mat', ns);
load(buf);
s12 = S12 meas';
[k 100] = getRicianKfactor(s12);皇
% figurel = figure;
% axes1 = axes ('Parent', figure1);
% hold(axes1, 'on');
% scatter (real (s12), imag(s12));
\text{\$ xlim([-0.4 0.4])}\frac{1}{2} ylim([-0.4 0.4])
% hold(axes1, 'off');
% set (axes1, 'XAxisLocation', 'origin', 'YAxisLocation', 'origin');
K \text{ min} = 7;for soglia=0.1:0.1:3[max n vicini s21 best] = seleziona vicini(soglia, s12, N STIRRER);
[k rid] = getRicianKfactor(s21 best);
    if (k rid > K min)
        break;
    end
end
% figurel = figure;
% axes1 = axes ('Parent', figure1);
% hold(axes1, 'on');
% scatter (real (s21 best), imag (s21 best));
\text{min}([-0.4 0.4])\frac{1}{2} ylim([-0.4 0.4])
% hold(axes1, 'off');
% set(axes1, 'XAxisLocation', 'origin', 'YAxisLocation', 'origin');
```

```
K FACTOR(ns) = k rid;
VICINI(ns) = max_n vicini;end
freq=linspace(731,778,N FREQ);
freq = linespace(3.2, 3.8, N FREQ);% Create figure
figure1 = figure;% Create axes
axes1 = axes('Parent', figure1);hold(axes1,'on');
plot1 = plot(freq, K FACTOR, freq, VICINI);
set(plot1(1), 'DisplayName', 'Rician K factor');
set(plot1(2), 'DisplayName', 'Number of Stirrer Positions');
% Create xlabel
xlabel({'frequency [GHz]'});
box(axes1, 'on');
hold(axes1, 'off');
% Create legend
legend(axes1, 'show');
n_medio_vicini = mean(VICINI)
disp('end')
```
#### *Figura 3.6 algoritmo Matlab di ottimizzazione del K-factor*

Questo algoritmo è utile in quanto permette di ottimizzare i risultati ottenuti senza aggiungere perdite.

Il metodo che viene proposto è applicabile solamente a quelle tecniche di agitazione che permettono di ottenere configurazioni di campo ripetibili e ben controllate. In figura è mostrato il diagramma di dispersione di una RC ideale. I punti blu rappresentano i parametri  $S_{21}$  per 5000 configurazioni di campo all'interno di una camera ideale. Selezionando le configurazioni appropriate, è possibile ottenere le proprietà statistiche desiderate. Ciò è spiegato nelle configurazioni di colore della Figura 2 in giallo, viola o arancione.

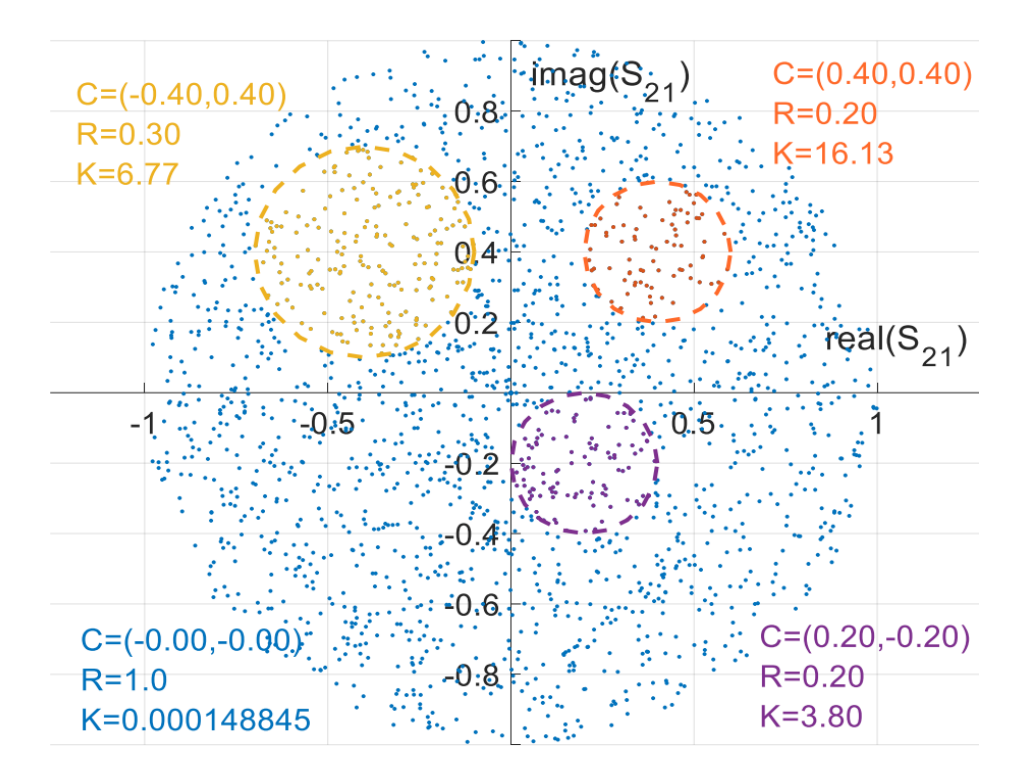

*Figura 4.5 parametri S21 per 5000 configurazioni di campo all'interno di una camera ideale*

I sottointervalli delle figure rappresentano tre diverse possibili selezioni di configurazioni di campo. Il giallo si ottiene scegliendo campioni che si trovano all'interno di un cerchio di raggio R = 0,3 centrato nel punto C(−0,4, 0,4). Il centro del cerchio rappresenta i valori medi dei campioni scelti, mentre R rappresenta la distanza massima nel piano complesso dei campioni all'interno del cerchio e i valori medi del cerchio. Per le altre configurazioni, quella arancione si sceglie selezionando i campioni che hanno gli stessi valori medi di quello giallo, ma che si avvicinano al valore medio (R = 0,2, C(0,4, 0,4)). In questo caso il fattore K è 16,13, maggiore di quello giallo che ha K = 6,77. Quello viola viene scelto selezionando campioni che abbiano la stessa distanza con la loro media come quello

arancione, ma hanno un valore medio inferiore (R = 0,2, C(0,2, −0,2)). In questo caso, K = 3,8. Questo semplice esempio dimostra che per migliorare il fattore K è necessario sia aumentare il valore medio dei campioni scelti, sia ridurre la distanza tra i campioni e la loro media. Tuttavia, nell'esempio, sono disponibili più configurazioni di campo; quindi, è possibile che sia disponibile più di una selezione avendo precedentemente definito lo stesso fattore K. D'altra parte, in un ambiente reale, il numero di campioni è inferiore e non uniformemente distribuito così bene. Per questo motivo, l'implementazione dell'idea ottimizza la selezione al fine di ottenere un sottointervallo con il numero massimo di configurazioni di campo [10].

Viene adesso mostrato l'algoritmo:

- 1. Viene scelto il fattore K desiderato, K\*.
- 2. Per ciascun campione  $S_{21}$  i-esimo, viene calcolata, nel piano complesso, la distanza normalizzata con gli altri campioni:

$$
dist(i,k) = \frac{|S_{21}^{(i)} - S_{21}^{(k)}||}{|S_{21}^{(i)}|}
$$

3. Inizialmente viene impostata una soglia per dist pari a 1. Questa soglia corrisponde al raggio R della selezione normalizzato all'ampiezza dell'iesimo S<sub>21</sub>.

4. Per ciascun i-esimo campione  $S_{21}$ , sono selezionati tutti gli altri  $S_{21}$  che soddisfano la condizione dist(i, k) < distMAX . Questo sottointervallo di campioni rappresenta i vicini dell'i-esimo S<sub>21</sub> che hanno normalizzato la distanza su un valore inferiore a distMAX e possono essere indicato

come S<sub>21</sub> near(i, distMAX) e il loro numero di elementi indicato come  $N_{distMAX}^{\left( i\right) }$  .

5. Tra tutti i sottointervalli S<sub>21</sub> near(i, distMAX), viene scelto quello (i\*) che ha il più grande  $N_{distMAX}^{(i)}$  ed è calcolato il Rician K-factor, K(i\*).

6. Se K(i\*) è inferiore a K\* l'algoritmo si ripete dal punto 5, aumentando distMAX di 0,1 fino al raggiungimento della condizione  $K(i^*) > K^*$ .

7. Una volta ottenuto il fattore K desiderato, si interrompe la procedura e viene prelevato il sottointervallo ottenuto.

L'algoritmo proposto richiede due considerazioni. La prima è che più grande è il numero di configurazioni sul campo, più efficiente è la soluzione proposta. Questo significa che più sono gli elementi nel sottoinsieme realizzativo del campo che hanno il K desiderato, migliori sono le statistiche in termini di agitazione elettromagnetica. La seconda considerazione è che non tutti i valori di K\* possono essere raggiunti [9] [10].

## <span id="page-29-0"></span>**CAPITOLO 4**

## <span id="page-29-1"></span>**VALUTAZIONI**

#### <span id="page-29-2"></span>**4.1 Risultati sul rician K-factor**

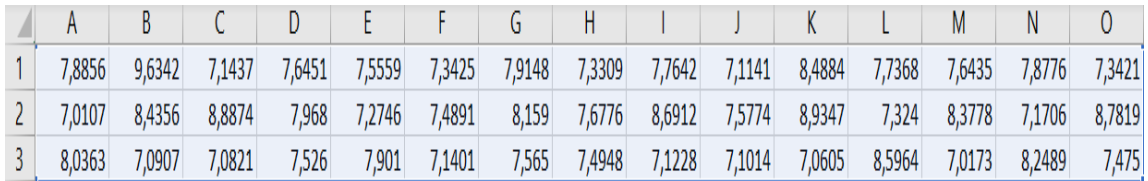

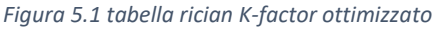

Per quanto riguarda il K-factor si può notare dalla figura 5.1 che la posizione in cui il valore è più alto risulta 1B. Inoltre si è riusciti a passare dall'ordine di 10-3 al 10. In realtà per gli scopi di questa tesi avere un valore di K elevato non è importante in quanto avendo scelto un valore di K=7 come soglia (come si può vedere anche andando ad analizzare lo script in figura 3.4) l'importante è che il numero di medi vicini che vedremo successivamente sia il più alto possibile e che il K sia semplicemente oltre questa soglia.

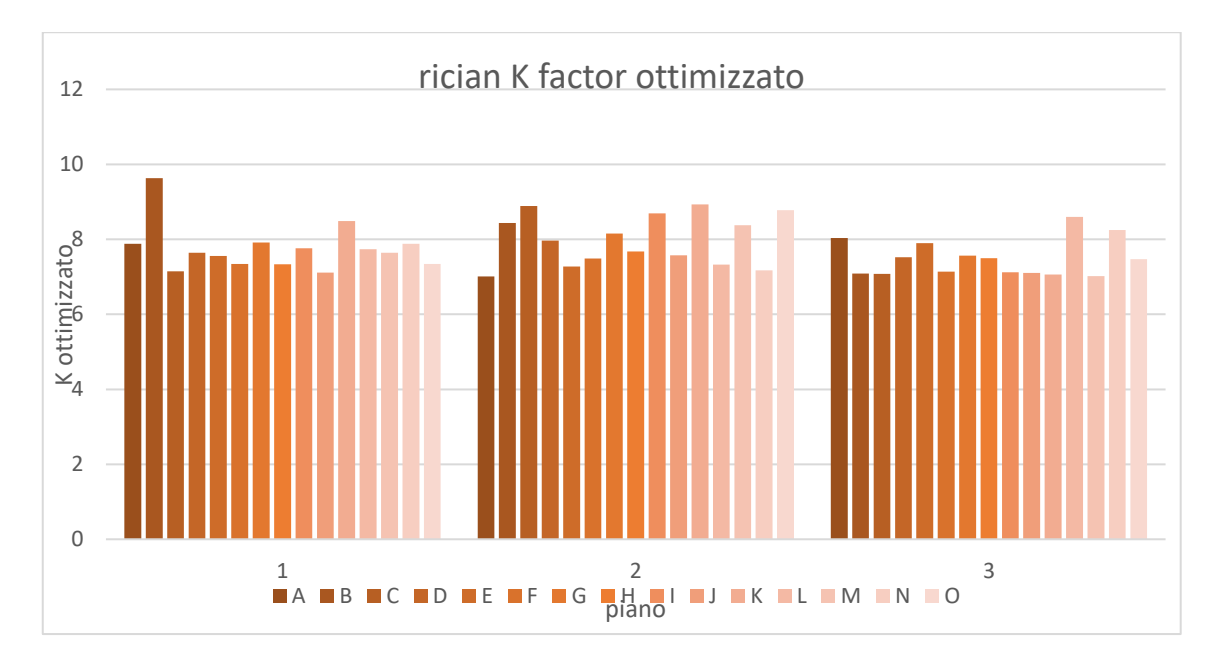

*Figura 4.2 grafico rician K.factor ottimizzato*

#### <span id="page-30-0"></span>**4.2 Valutazione su S<sup>21</sup> "vicini"**

A questo punto bisogna analizzare i risultati relativi al numero medio di vicini che si è determinato. Definendo un valore medio del numero M di S<sub>21</sub> vicini possiamo determinare, sullo spettro complessivo delle frequenze, dove l'antenna ricevente sfrutta meglio le caratteristiche della camera.

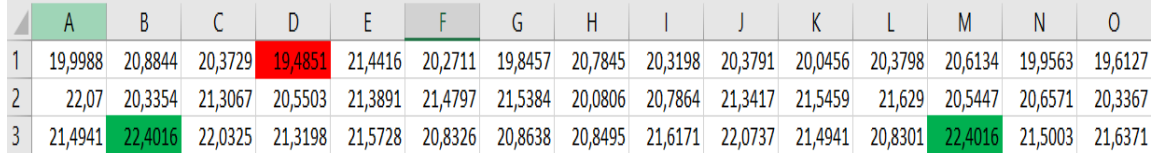

#### *Figura 4.3 tabella valori degli S21 vicini*

Si può notare dalla figura 4.3 che la posizione peggiore è 1D, mentre le posizioni migliori in cui l'antenna sfrutta al meglio le caratteristiche della camera sono la 3B e la 3M, il che significa che conviene posizionare l'antenna ricevente in questi due punti per avere la migliore ricezione del segnale proveniente dall'antenna trasmittente. In figura 4.4 sono presenti gli stessi risultati sotto forma di grafico a barre.

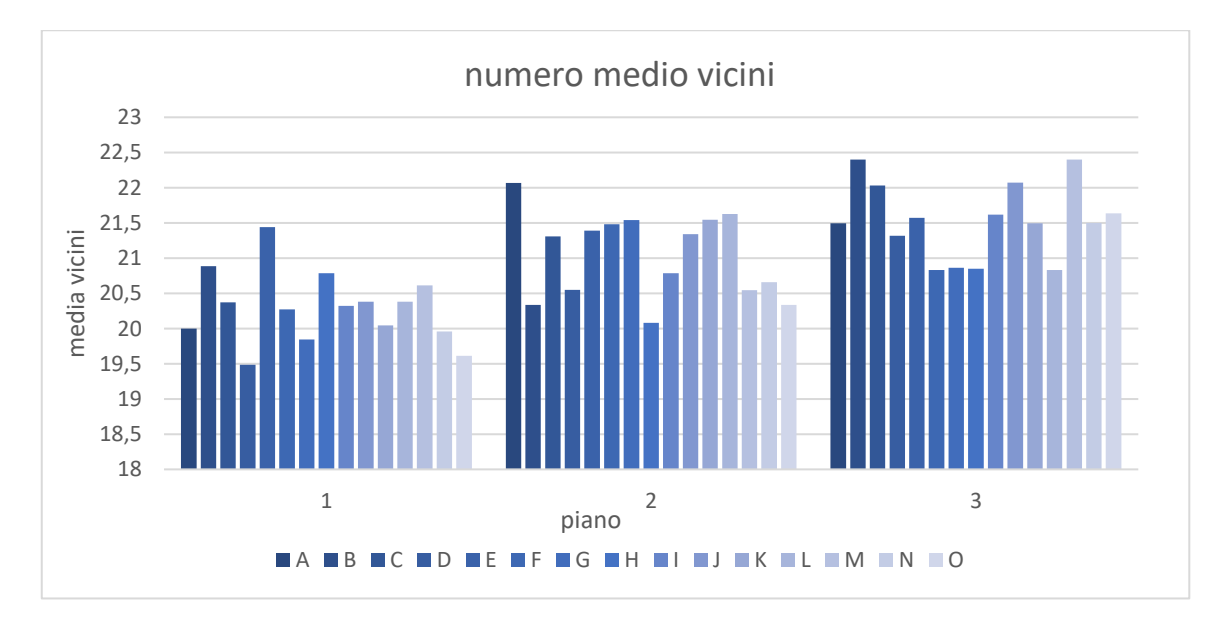

*Figura 4.4 grafico valor medio S21 vicini*

### <span id="page-31-0"></span>**4.3 Valutazioni finali e conclusioni**

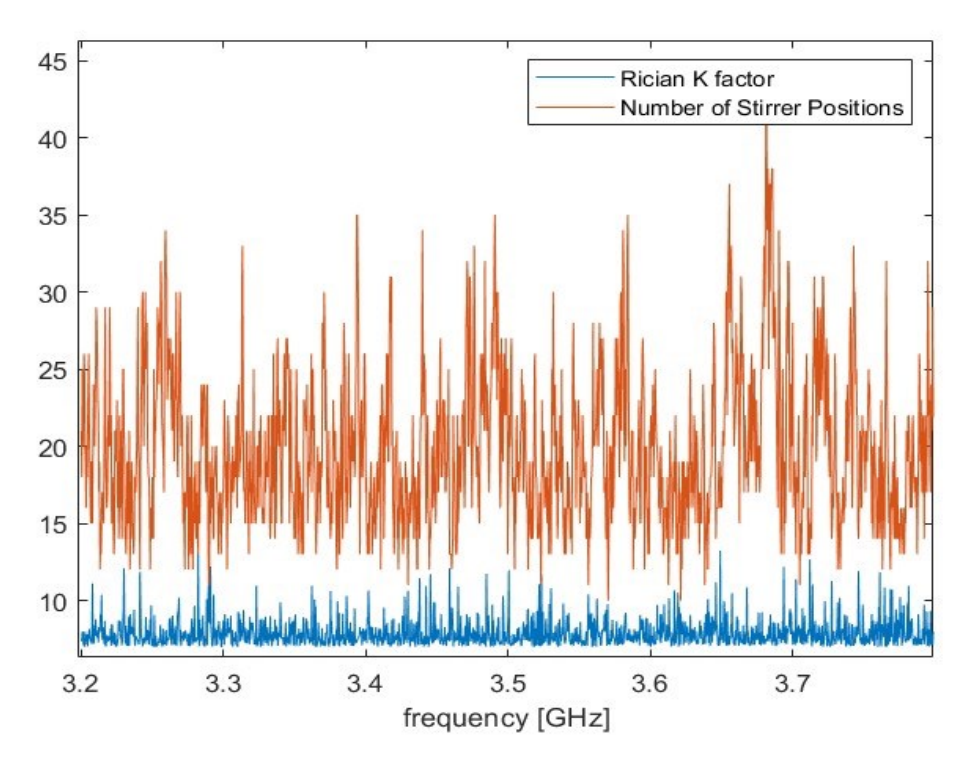

*Figura 4.5 grafico relativo al numero delle Stirrer Positions per singola frequenza in posizione 1D*

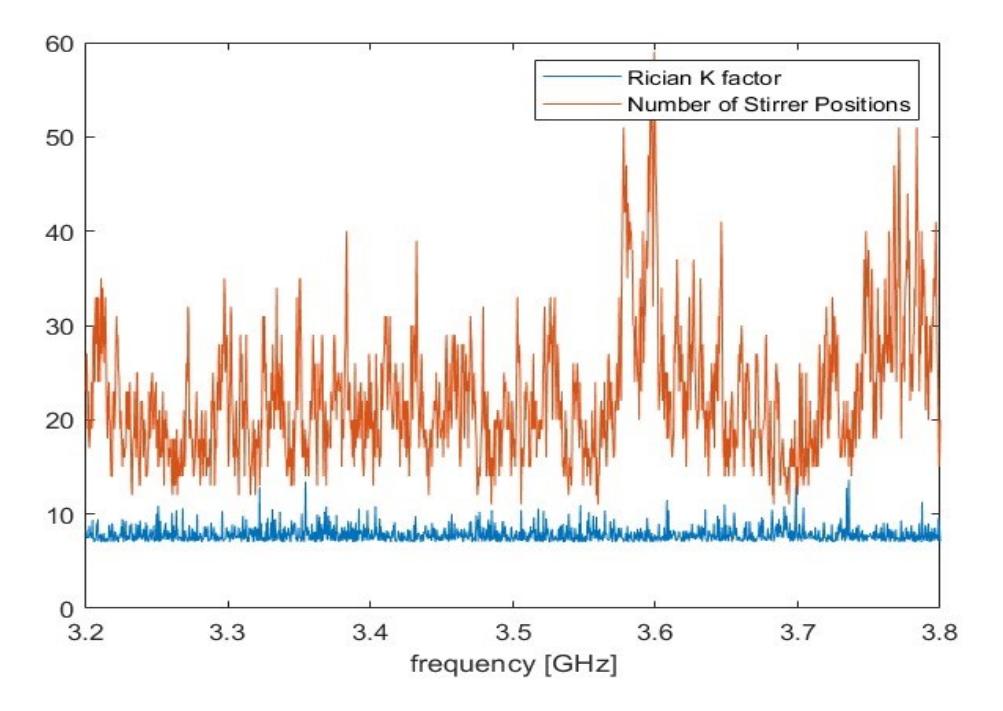

*Figura 4.6 grafico relativo al numero delle Stirrer Positions per singola frequenza della posizione 3B*

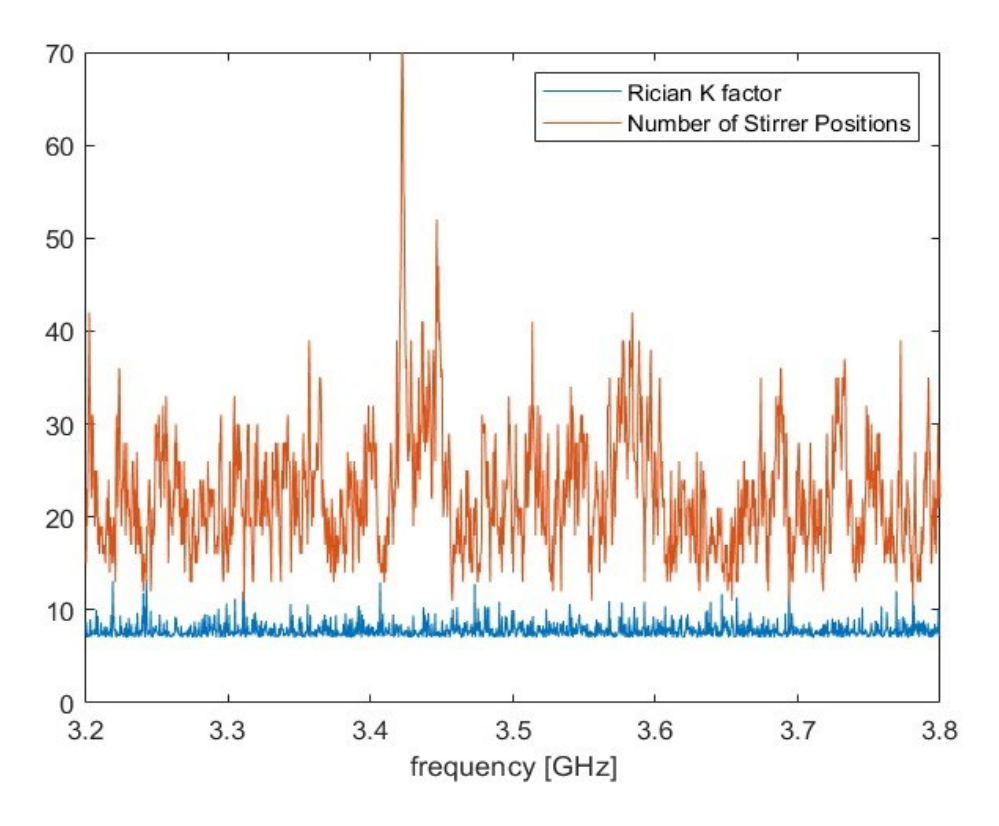

*Figura 4.7 grafico relativo al numero delle Stirrer Positions per singola frequenza della posizione 3M*

Da un breve confronto tra le figure 4.5, 4.6, 4.7 si nota, anche in maniera evidente, come in generale in numero di Stirrer Positions in figura 4.5 sia nettamente inferiore rispetto alle altre due su tutto lo spettro, il che fa percepire come la posizione 1D all'interno della camera sia la peggiore in termini di efficienza della RC nonostante il valore di K sia superiore rispetto alle posizioni 3B e 3M.

Abbiamo visto quindi come sia possibile modulare il fattore riciano della camera riverberante in modo tale da avere caratteristiche di trasmissione del segnale migliore in ambiente 5G.

Queste modulazioni permettono di aumentare il valore di K senza introdurre perdite che andrebbero sicuramente a migliorare il fattore ma peggiorando altre caratteristiche della camera oltre che i comportamenti supposti più ideali possibili.

Si è potuto constatare che tale approccio non permette di studiare un range di frequenza ma è attuabile solo per ogni singola frequenza. Quindi determinata la posizione della camera dove il numero M di vicini è in media il più alto si potrebbe analizzare la frequenza in cui il singolo valore m-esimo è il più alto e fare ulteriori considerazioni.

Ad esempio, nella posizione 3B l'm-esimo più alto è 58 e si trova alla frequenza di 3.6 GHz oppure nel caso della 3M il valore più alto è 70 alla frequenza di 3.4 GHz circa.

In conclusione, l'esperimento ha avuto successo e i risultati ottenuti rispecchiano quelli preposti come obiettivo iniziale.

### <span id="page-34-0"></span>**Riferimenti**

[1] R. F. Harrington, Time‐Harmonic Electromagnetic Fields, New York: McGraw‐Hill, 1961.

[2] C. A. Balanis, Advanced Engineering Electromagnetics, New York: John Wiley & Sons, Inc., 1989.

[3] J. D. Jackson, Classical Electrodynamics, 3rd ed.: New York: John Wiley & Sons, Inc., 1999.

[4] J. D. Kraus, Electromagnetics, 4th ed.: New York: McGraw Hill, 1991.

[5] D. A. Hill, Electromagnetic Fields in Cavities: Deterministic and Statistical Theories, New York: John Wiley & Sons, Inc., 2009.

[6] J. G. Van Bladel, Electromagnetic Fields, New York: John Wiley & Sons, Inc., 2007

[7] P. S. Kildal, S. H. Lai and X. Chen, 'Direct coupling as a residual error contribution during OTA measurements of wireless devices in reverberation chamber', 2009 IEEE Antennas and Propagation Society International Symposium and Usnc/Ursi National Radio Science Meeting, vols 1–6, IEEE, June 2009, pp. 1428– 1431.

[8] G. Cinti, "Studio delle conformità alle normative per test di immunità radiata in camera riverberante: confronto tra diverse modalità di mescolamento", tesi di laurea in Ingegneria Elettronica, 2015/2016, Università Politecnica delle Marche

[9] A. De Leo, P. Russo, Ramiro Serra and V. Mariani Primiani, "Rician K Factor Tuning for 5G Channel Emulation in Different Typologies of Reverberation Chambers." EMC EUROPE 2023

[10] De Leo, A.; Russo, P.; Mariani Primiani, V. "Emulation of the Rician K-Factor of 5G Propagation in a Source Stirred Reverberation Chamber". Electronics 2023, 12, 58.